# **greenbets dashboard - 2024/08/09 Notícias de Inteligência ! (pdf)**

**Autor: symphonyinn.com Palavras-chave: greenbets dashboard**

#### **Resumo:**

**greenbets dashboard : Transforme seu jogo com uma recarga em symphonyinn.com e celebre cada vitória com estilo!** 

 $==$  tr dek.

Para sacar bônus no Bet Pix 365, siga as etapas abaixo:

- 1. Faça login em **greenbets dashboard greenbets dashboard** conta no site do Bet Pix 365.
- 2. Clique no botão "Minha conta" No canto superior direito da tela.
- 3. Na seção "Meus bônus", clique no botão "Sacar" ao lado do prêmio que deseja saCar.

#### **conteúdo:**

# **greenbets dashboard**

# **greenbets dashboard**

O Bet365 é uma das principais casas de apostas esportivas do mundo, e agora você pode enfatizar **greenbets dashboard** experiência de apostas ainda mais com o Bet365 App para dispositivos iOS. Com interface intuitiva e rápido, esse aplicativo traz consigo uma variedade de recursos e benefícios que facilitarão suas apostas diárias.

## **greenbets dashboard**

Infelizmente, no momento, a versão do aplicativo Bet365 para dispositivos iOS não está disponível no Brasil. No entanto, você ainda pode acessar a plataforma através do seu navegador móvel e aproveitar todas as funcionalidades da versão desktop.

# **Benefícios do Bet365 App**

- Interfaces simples e intuitivas para facilitar suas apostas;
- Acesso rápido às linhas de jogo mais populares;
- Notificações customizáveis para cobrir seus jogos e eventos favoritos;
- Apostas ao vivo, permitindo que você entre e saia de apostas à medida que o jogo acontece.

# **Como Instalar o Bet365 App**

Embora a versão do Bet365 App não esteja disponível no Brasil para dispositivos iOS, você pode ainda baixar e instalar a versão para Android seguindo os passos abaixo:

- 1. Acesse o site de apostas da Bet365 através de seu celular compatível com Android;
- 2. Clique no botão "Todos os aplicativos da Bet365";
- 3. Selecione a versão Android e baixe o arquivo APK da Bet365;
- 4. Após o download, acesse o gerenciador de arquivos do seu celular e clique no arquivo APK baixado.

**Vantagem Descrição**

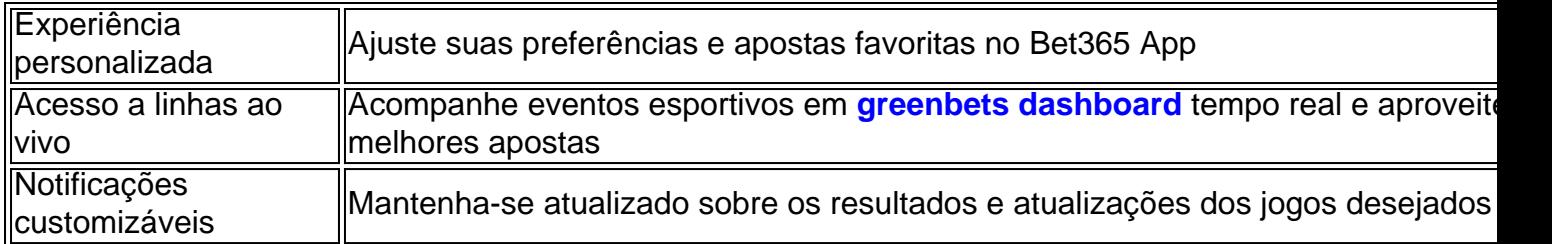

# **Conclusão**

Embora a versão do Bet365 App para dispositivos iOS ainda não esteja disponível no Brasil, você pode experimentar essa prática ferramenta na versão para Android. Com a aposta fácil e rápida, recursos personalizáveis e acesso a linhas ao vivo, o Bet365 App pode melhorar substancialmente **greenbets dashboard** experiência de apostas esportivas.

# **Perguntas Frequentes:**

### **Posso utilizar o Bet365 App no meu iPad?**

Sim, o Bet365 App está disponível tanto para iPhone quanto para iPad. No entanto, não há uma versão específica para o Brasil. Você pode acessar a plataforma via navegador iOS como alternativa.

#### **Posso usar o Bet365 App no meu iPhone no Brasil?**

A versão iOS do Bet365 App ainda não está disponível no Brasil, mas você ainda pode usar a versão via navegador iOS.

#### **Informações do documento:**

Autor: symphonyinn.com Assunto: greenbets dashboard Palavras-chave: **greenbets dashboard - 2024/08/09 Notícias de Inteligência ! (pdf)** Data de lançamento de: 2024-08-09

#### **Referências Bibliográficas:**

- 1. [jogar no pixbet](/pdf/jogar-no-pixbet-2024-08-09-id-30451.pdf)
- 2. <u>[betgo1 bet](/post/betgo1-bet-2024-08-09-id-11593.pdf)</u>
- 3. <u>[jogo de betano](/app/jogo-de--bet-ano-2024-08-09-id-31323.htm)</u>
- 4. <u>[erro 157 pixbet](https://www.dimen.com.br/category-not�cias/artigo/erro-157-pix-bet--2024-08-09-id-24319.html)</u>